# **2xQ Quadratic Models: Using GLM and Multiple Regression for Quadratic Models Including Interactions**

Note: Analyses of the linear model for these data are in another handout that should be linked from the same website as this handout.

The data come from a sports psychology study of the motivational effects of labeling. During a week-long basketball camp for aspiring college players, there was an optional "tactical training" session that everyone took once, and was optional for the other nine offerings. Before the first session, the clinic coaches had identified who were the "starters" and who were the "bench players" among the attendees. For the first drill of each session, players were divided into the "starters" and the "bench players" – this was the labeling manipulation. The research question was, "How would this label influence tactical learning?"

# **GLM: Getting the Quadratic Model & Comparing Groups at 2, 5 & 9 Sessions**

We need to compute the quadratic term as the square of the mean-centered number of sessions.

\*getting the squared-centered quadratic term. compute numsescen  $sq =$  numsessions  $cen**2.$ 

\*glm quadratic model -- use motv\_s1b2 (= to motv\_s1b0 from reg) -- will get simple regression line for bench (=2). \*use numsessions\_cen -- will get group comparison at mean=0. \*with numsessions mean centered what was 5.28125 (mean) is now 0 what was 2 is now (2 - 5.28125) = -3.28125 what was 5 is now (5 - 5.28125) = -.28125 what was 9 is now  $(9 - 5.28125) = 3.71875$ . UNIANOVA tacticalerrors BY moty s1b2 WITH numsessions cen numsescen sq /METHOD=SSTYPE(3) /EMMEANS=TABLES(motv\_s1b2) WITH(numsessions\_cen = -3.28125 numsescen\_sq = 10.7666) COMPARE (motv\_s1b2) /EMMEANS=TABLES(motv\_s1b2) WITH(numsessions\_cen = -.28125 numsescen\_sq = .07910) COMPARE (motv\_s1b2) /EMMEANS=TABLES(motv\_s1b2) WITH(numsessions\_cen = 3.71875 numsescen\_sq = 13.8291) COMPARE (motv\_s1b2) /PRINT=DESCRIPTIVE PARAMETER /DESIGN= motv\_s1b2 numsessions\_cen numsescen\_sq motv\_s1b2\*numsessions\_cen motv\_s1b2\*numsescen\_sq.

### EMMEANS – estimated marginal means command

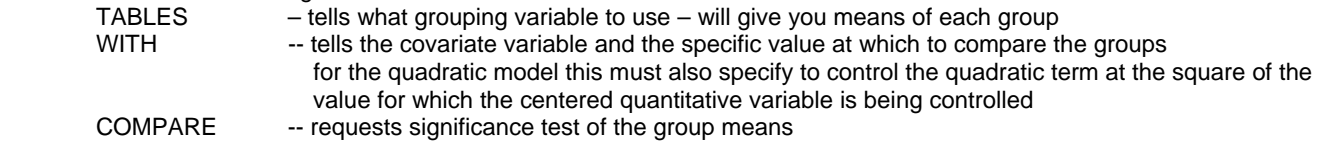

DESIGN -- this is where you tell GLM to compute the interaction

The one limitation of the GLM procedure is that you can't get the regression slope and significance test of it for both groups in the same analysis. To get that weight and significance test for the Starters, you would need to compute a "motv\_s2b1" variable and use it instead of the "moty s1b2" variable. All of the model would be parallel, but you'd get that one new bit of info.

### **Tests of Between-Subjects Effects**

Dependent Variable: tacticalerrors

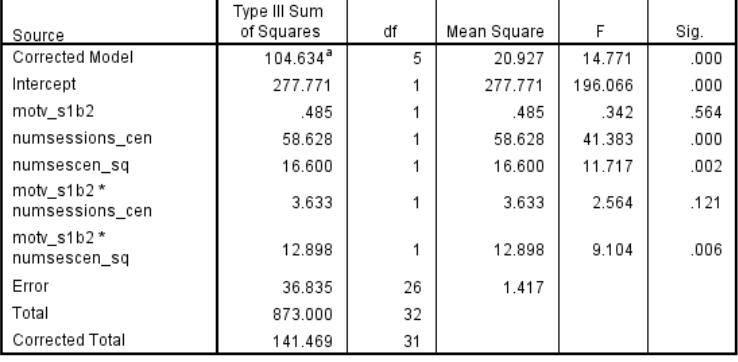

a. R Squared = .740 (Adjusted R Squared = .690)

### **Parameter Estimates**

Dependent Variable: tacticalerrors

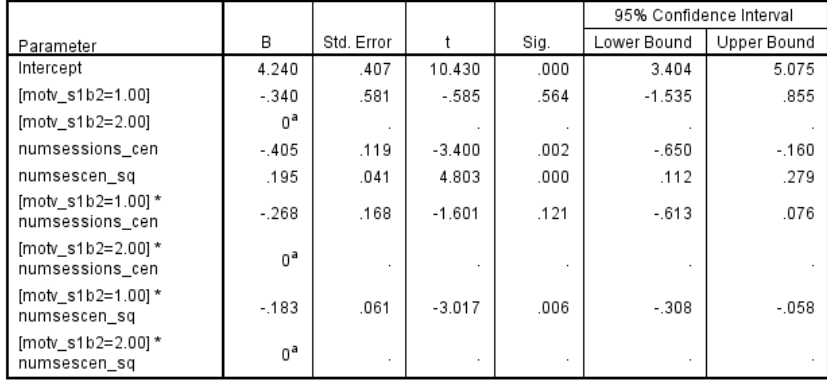

a. This parameter is set to zero because it is redundant.

### Getting the simple regression models and plot for the quadratic model

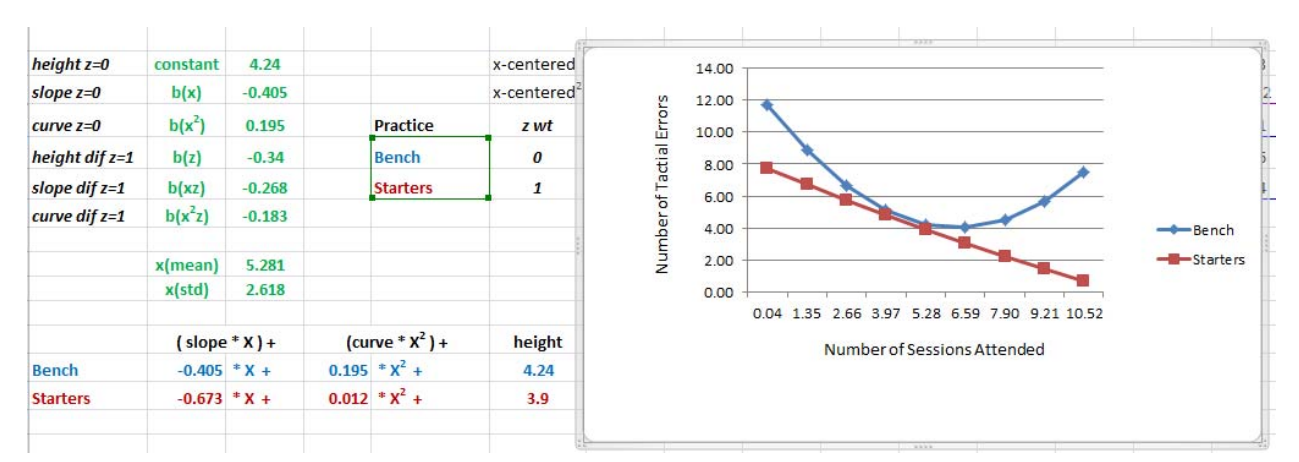

The linear model – for comparison...

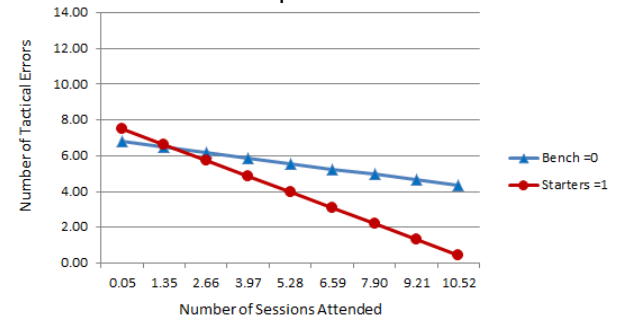

This gives a very different picture of the relationships between number of sessions attended, whether players were identified as "starters" or "bench players" and their learning of tactical strategy!!

Here are the results from the group comparisons at specific numbers of sessions from this model.

### 1. motv\_s1b2

### **Estimates**

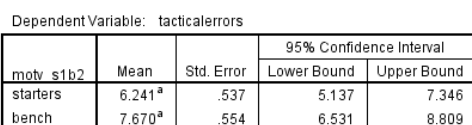

a. Covariates appearing in the model are evaluated at the<br>following values: numsessions\_cen = -3.28, numsescen\_sq

 $= 10.77$ 

#### **Pairwise Comparisons**

#### Dependent Variable: tacticalerrors

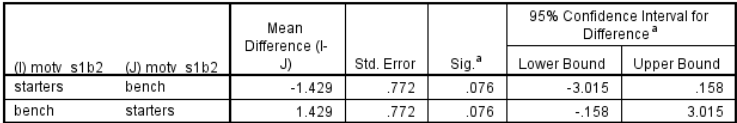

Based on estimated marginal means

a. Adjustment for multiple comparisons: Least Significant Difference (equivalent to no adjustments).

#### **Univariate Tests**

Dependent Variable: tacticalerrors

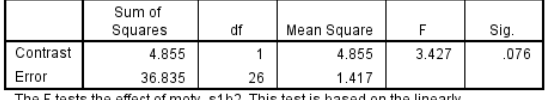

The F tests the effect of motv\_s1 b2. This test is based on the linearly independent pairwise comparisons among the estimated marginal means.

### 2. motv\_s1b2

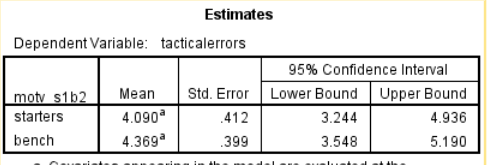

a. Covariates appearing in the model are evaluated at the<br>following values: numsessions\_cen = -.28, numsescen\_sq =  $.08.$ 

### **Pairwise Comparisons**

Dependent Variable: tacticalerrors

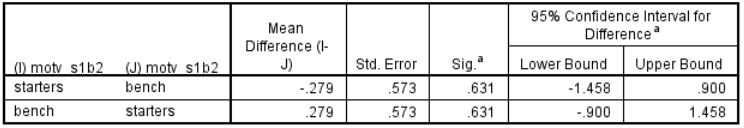

Based on estimated marginal means

a. Adjustment for multiple comparisons: Least Significant Difference (equivalent to no adjustments).

### **Univariate Tests**

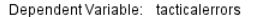

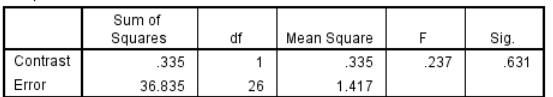

The F tests the effect of motv\_s1b2. This test is based on the linearly independent pairwise comparisons among the estimated marginal means. No group difference at 5 sessions.

A much bigger group difference at 2 sessions than was obtained from the linear model.

**Estimates** 

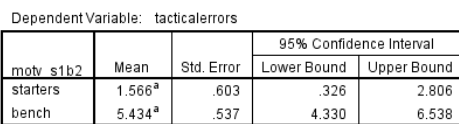

a. Covariates appearing in the model are evaluated at the<br>following values: numsessions\_cen = 3.72, numsescen\_sq  $= 13.83$ 

**Pairwise Comparisons** 

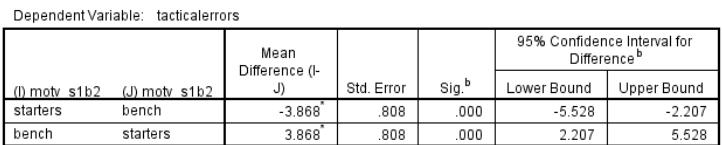

Based on estimated marginal means

\*. The mean difference is significant at the .050 level.

b. Adjustment for multiple comparisons: Least Significant Difference (equivalent to no adjustments).

**Univariate Tests** 

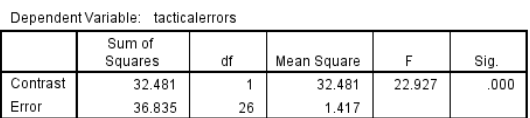

The F tests the effect of moty\_s1b2. This test is based on the linearly<br>independent pairwise comparisons among the estimated marginal means.

A much bigger group difference at 9 sessions than was obtained from the linear model.

# **Same Quadratic Model - but testing Performance-#sessions Slope & Curve for Starters**

\*recoding original grouping variable with starters as the comparison group (=2). \*remember to make value label for this new version of variable – is used in GLM output. \*centering the original quant variable (again- just to keep it around). if (moty  $s1b2 = 1$ ) moty  $s2b1 = 2$ . if (moty  $s1b2 = 2$ ) moty  $s2b1 = 1$ . compute numsessions\_cen = numsessions - 5.28125.

UNIANOVA tacticalerrors BY motv\_s2b1 WITH numsessions\_cen numsescen\_sq /METHOD=SSTYPE(3) /PRINT=DESCRIPTIVE PARAMETER /DESIGN= motv\_s1b2 numsessions\_cen numsescen\_sq motv\_s2b1\*numsessions\_cen motv\_s2b1\*numsescen\_sq.

### **Parameter Estimates**

Dependent Variable: tacticalerrors

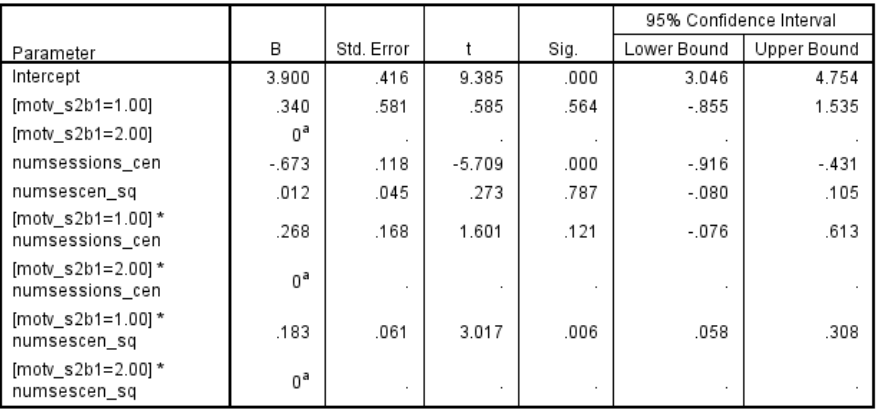

a. This parameter is set to zero because it is redundant.

The only difference between this model from the last is the change in the reference group (now starters =2).

This produces the following changes in the regression weights

- The regression weight & significance test for numsessions\_cen now refers to the slope of the tactical error- #sessions regression line for the starters  $\epsilon$  our reason for running this analysis !!
- The regression weight & significance test for numsescen sq now refers to the curve of the tactical error-#sessions regression line for the starters **← our reason for running this analysis !!**
- The constant changes, because it now refers to the expected value for the starters with the average amount of practice **← our reason for running this analysis !!**
- The sign of the group comparison regression weight will switch, because it is comparing the same group differences, at the same (mean=0) value of #sessions, but with starters (=2) as the reference/comparison group
- The sign of the linear interaction regression weight will switch, because it is comparing the same two slopes, but with starters (=2) as the reference/comparison group
- The sign of the quadratic interaction regression weight will switch, because it is comparing the same two curves, but with starters (=2) as the reference/comparison group

# **What have we learned from these analyses of these data?**

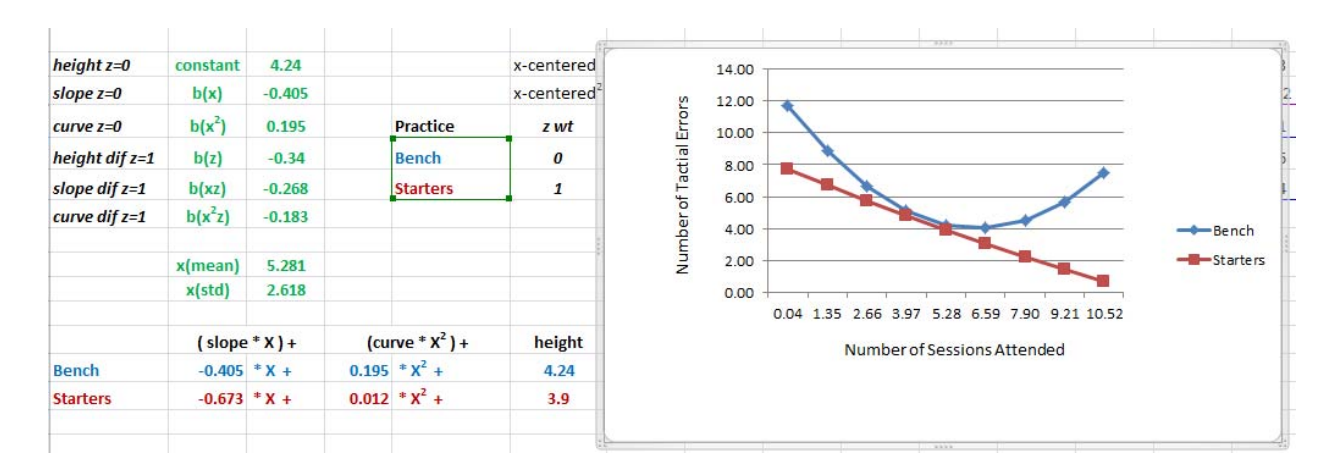

# **Overall model**

The model has  $R^2 = .74$ , with  $F(5, 26) = 14.771$  p < .001, MSe = 1.417

## **Interaction**

- There is a non-significant linear interaction of number of sessions and motivational label they relate to number of tactical errors committed,  $F(1, 26) = 2.564$ ,  $p = .121$ , MSe = 1.417
- There is a significant quadratic interaction of number of sessions and motivational label they relate to number of tactical errors committed,  $F(1, 26) = 9.104$ ,  $p = .006$ , MSe = 1.417

# **Describing the interaction as the regression difference for the 2 groups**

- $\circ$  The tactical error-number of sessions linear regression slope is negative for Bench players, b = -.405, t = -3.4,  $p = .002$  & the there is a positive quadratic for this group, b = .195, t = 4.803, p < .001
- $\circ$  The tactical error-number of sessions linear regression slope is negative for Starters,  $b = -.673$ , t = -5.709, p, .001 & there is no quadratic curve for this group,  $b = .012$ ,  $t = .273$ ,  $p = 787$
- o From the non-significant linear interaction term, we know that the slope for the Starters is "not significantly more negative" than for the Bench players
- $\circ$  From the significant quadratic interaction term, we know that the regression line for the Starters is "significantly more curved" than for the Bench players

## **Describing the interaction as the group difference at different #sessions**

- At 2 sessions, the starters (6.241) had marginally fewer errors than the bench players (7.670),  $p = .076$
- o At 5 sessions, the starters (4.090) had an equivalent average number of errors as the bench players (4.369),  $p = .631$
- $\circ$  At 9 sessions, the starters (1.566) had fewer average errors than the bench players (5.434), p < .001

## **Number of sessions**

- There is an overall linear effect for number of sessions,  $F(1, 26) = 41.383$ ,  $p < .001$ , MSe = 1.417
- There is an overall quadratic effect for number of sessions,  $F(1,26) = 11.717$ ,  $o = .002$ , MSe = 1.417
- However, the differential pattern of the simple regression slopes of number of sessions for the two motivational groups means that the overall shape of this relationship is misleading

## **Motivational Labeling**

- There is no overall effect of labeling,  $F(1, 26) = .342$ ,  $p = .564$ , MSe = 1.417
- However, the differential pattern of the simple group differences for different numbers of sessions means that the overall pattern is misleading

### **Multiple Regression: Getting the Quadratic Model & Comparing Groups at 2, 5 & 9 Sessions**

We need to compute several additional terms to obtain this model using multiple regression!

**Comparing the groups at 2 sessions** (with bench as the comparison group).

if (moty  $s1b2 = 1$ ) moty  $s1b0 = 1$ . if  $(motv_s1b2 = 2)$  motv $_s1b0 = 0$ .

compute numsessions  $2$ cen = numsessions – 2. compute numses2cen\_sq = numsessions\_2cen \*\*2.

compute numsess2cen\_motvs1b0\_int = motv\_s1b0 \* numsessions\_2cen. compute numsess2censq\_motvs1b0\_int = motv\_s1b0 \* numses2cen\_sq.

**Comparing the groups at 5 sessions** (with bench as the comparison group).

if (moty  $s1b2 = 1$ ) moty  $s1b0 = 1$ . if  $(motv_s1b2 = 2)$  motv $_s1b0 = 0$ .

compute numsessions  $5$ cen = numsessions – 5. compute numses5cen\_sq = numsessions\_5cen \*\*2.

compute numsess5cen\_motvs1b0\_int = motv\_s1b0 \* numsessions\_5cen. compute numsess5censq\_motvs1b0\_int = motv\_s1b0 \* numses5cen\_sq.

**Comparing the groups at 9 sessions (**with bench as the comparison group).

if (moty  $s1b2 = 1$ ) moty  $s1b0 = 1$ . if (motv\_s1b2 = 2) motv\_s1b0 = 0.

compute numsessions  $9$ cen = numsessions – 9. compute numses9cen\_sq = numsessions\_9cen \*\*2.

compute numsess9cen\_motvs1b0\_int = motv\_s1b0 \* numsessions\_9cen. compute numsess9censq\_motvs1b0\_int = motv\_s1b0 \* numses9cen\_sq.

**Getting the regression slope & curve for the Starters** (centering at 5 – any centering will get the same slope & curve**)** 

if (moty  $s1b2 = 1$ ) moty  $s2b1 = 2$ . if (motv\_s1b2 = 2) motv\_s2b1 = 1.

compute numsessions  $5$ cen = numsessions – 5. compute numses5cen\_sq = numsessions\_5cen \*\*2.

compute numsess5cen\_motv s1b0\_int = motv\_s1b0  $*$  numsessions\_5cen. compute numsess5censq\_motv s1b0\_int = motv\_s1b0 \* numses5cen\_sq.